## **SettingsPieDoughnut.BopPopSecondChartSize**

## **Description**

Sets or returns the size of the second chart in a pie of pie or bar of pie chart, as a percentage of the size of the first chart.

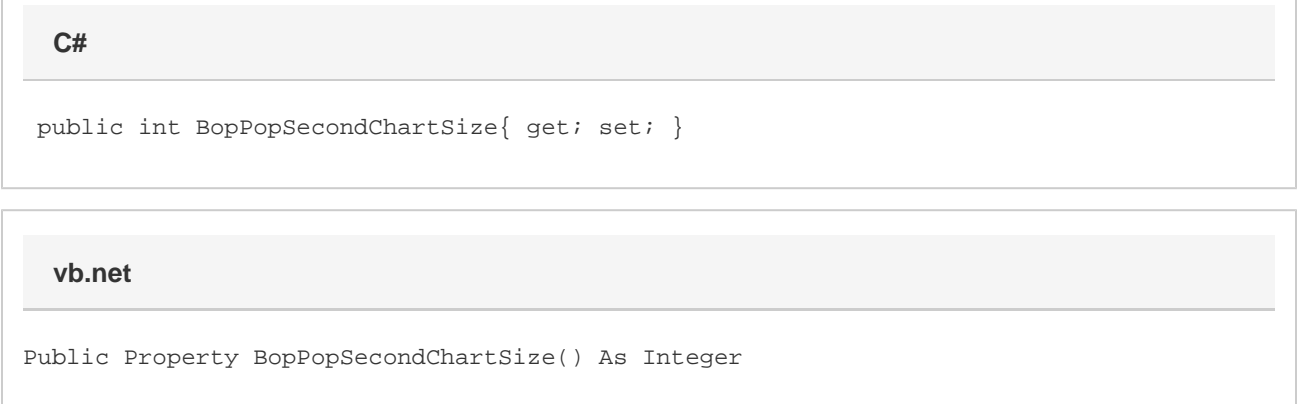

## **Remarks**

This defaults to 75 when creating a new Bar of Pie or Pie of Pie series. If this is set to a value less than 5, it will be set to 5. If this is set to a value greater than 200 it will be set to 200.

This property is linked for series in the same group. See [SettingsPieDoughnut](https://wiki.softartisans.com/display/EW10/SettingsPieDoughnut) for more information on how linking works. For series that are not Bar Of Pie or Pie of Pie series, setting this will have no effect and it will always return 0.